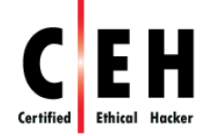

# **Ethical Hacking and Countermeasures**

# **Course Outline**

# **Module 01: Introduction to Ethical Hacking**

- **Internet is Integral Part of Business and Personal Life What Happens Online in 60** Seconds
- **Information Security Overview** 
	- o Case Study
		- eBay Data Breach
		- Google Play Hack
		- The Home Depot Data Breach
	- o Year of the Mega Breach
	- o Data Breach Statistics
	- o Malware Trends in 2014
	- o Essential Terminology
	- o Elements of Information Security
	- o The Security, Functionality, and Usability Triangle
- **Information Security Threats and Attack Vectors** 
	- o Motives, Goals, and Objectives of Information Security Attacks
	- o Top Information Security Attack Vectors
	- o Information Security Threat Categories
	- o Types of Attacks on a System
		- Operating System Attacks
- $\triangleright$  Examples of OS Vulnerabilities
- Misconfiguration Attacks
- Application-Level Attacks
	- $\triangleright$  Examples of Application-Level Attacks
- Shrink Wrap Code Attacks
- o Information Warfare
- Hacking Concepts, Types, and Phases
	- o What is Hacking
	- o Who is a Hacker?
	- o Hacker Classes
	- o Hacking Phases
		- Reconnaissance
		- Scanning
		- Gaining Access
		- Maintaining Access
		- Clearing Tracks
- **Ethical Hacking Concepts and Scope** 
	- o What is Ethical Hacking?
	- o Why Ethical Hacking is Necessary
	- o Scope and Limitations of Ethical Hacking
	- o Skills of an Ethical Hacker
- **Information Security Controls** 
	- o Information Assurance (IA)
	- o Information Security Management Program
	- o Threat Modeling
	- o Enterprise Information Security Architecture (EISA)
	- o Network Security Zoning
	- o Defense in Depth
	- o Information Security Policies
		- Types of Security Policies
		- Examples of Security Policies
- Privacy Policies at Workplace
- Steps to Create and Implement Security Policies
- HR/Legal Implications of Security Policy Enforcement
- o Physical Security
	- Physical Security Controls
- o Incident Management
	- Incident Management Process
	- Responsibilities of an Incident Response Team
- o What is Vulnerability Assessment?
	- Types of Vulnerability Assessment
	- Network Vulnerability Assessment Methodology
	- Vulnerability Research
	- Vulnerability Research Websites
- o Penetration Testing
	- Why Penetration Testing
	- Comparing Security Audit, Vulnerability Assessment, and Penetration Testing
	- Blue Teaming/Red Teaming
	- Types of Penetration Testing
	- Phases of Penetration Testing
	- Security Testing Methodology
	- Penetration Testing Methodology
- **Information Security Laws and Standards** 
	- o Payment Card Industry Data Security Standard (PCI-DSS)
	- o ISO/IEC 27001:2013
	- o Health Insurance Portability and Accountability Act (HIPAA)
	- o Sarbanes Oxley Act (SOX)
	- o The Digital Millennium Copyright Act (DMCA) and Federal Information Security Management Act (FISMA)
	- o Cyber Law in Different Countries

#### **Module 02: Footprinting and Reconnaissance**

- Footprinting Concepts
	- o What is Footprinting?
	- o Objectives of Footprinting
- **F** Footprinting Methodology
	- o Footprinting through Search Engines
		- Finding Company's Public and Restricted Websites
		- Determining the Operating System
		- Collect Location Information
		- People Search: Social Networking Services
		- People Search Online Services
		- Gather Information from Financial Services
		- Footprinting through Job Sites
		- Monitoring Target Using Alerts
		- Information Gathering Using Groups, Forums, and Blogs
	- o Footprinting using Advanced Google Hacking Techniques
		- Google Advance Search Operators
		- Finding Resources Using Google Advance Operator
		- Google Hacking Database (GHDB)
		- Information Gathering Using Google Advanced Search
	- o Footprinting through Social Networking Sites
		- Collect Information through Social Engineering on Social Networking Sites
		- Information Available on Social Networking Sites
	- o Website Footprinting
		- Website Footprinting using Web Spiders
		- Mirroring Entire Website
			- $\triangleright$  Website Mirroring Tools
		- Extract Website Information from http://www.archive.org
		- Monitoring Web Updates Using Website Watcher
			- $\triangleright$  Web Updates Monitoring Tools
	- o Email Footprinting
- **•** Tracking Email Communications
	- $\triangleright$  Collecting Information from Email Header
	- $\triangleright$  Email Tracking Tools
- o Competitive Intelligence
	- Competitive Intelligence Gathering
	- Competitive Intelligence When Did this Company Begin? How Did it Develop?
	- Competitive Intelligence What Are the Company's Plans?
	- Competitive Intelligence What Expert Opinions Say About the Company
	- Monitoring Website Traffic of Target Company
	- Tracking Online Reputation of the Target
		- $\triangleright$  Tools for Tracking Online Reputation of the Target
- o WHOIS Footprinting
	- WHOIS Lookup
	- WHOIS Lookup Result Analysis
	- WHOIS Lookup Tools
	- WHOIS Lookup Tools for Mobile
- o DNS Footprinting
	- Extracting DNS Information
	- DNS Interrogation Tools
- o Network Footprinting
	- Locate the Network Range
	- Traceroute
	- Traceroute Analysis
	- Traceroute Tools
- o Footprinting through Social Engineering
	- Footprinting through Social Engineering
	- Collect Information Using Eavesdropping, Shoulder Surfing, and Dumpster Diving
- Footprinting Tools
	- o Footprinting Tool
		- Maltego
		- Recon-ng
- o Additional Footprinting Tools
- **F** Footprinting Countermeasures
- **F** Footprinting Penetration Testing
	- o Footprinting Pen Testing
	- o Footprinting Pen Testing Report Templates

#### **Module 03: Scanning Networks**

- **Diverview of Network Scanning** 
	- o TCP Communication Flags
	- o TCP/IP Communication
	- o Creating Custom Packet Using TCP Flags
- CEH Scanning Methodology
	- o Check for Live Systems
		- Checking for Live Systems ICMP Scanning
		- Ping Sweep
			- $\triangleright$  Ping Sweep Tools
	- o Check for Open Ports
		- SSDP Scanning
		- Scanning IPv6 Network
		- Scanning Tool
			- $\triangleright$  Nmap
			- $\triangleright$  Hping2 / Hping3
			- $\triangleright$  Hping Commands
		- Scanning Techniques
			- TCP Connect / Full Open Scan
			- $\triangleright$  Stealth Scan (Half-open Scan)
			- $\triangleright$  Inverse TCP Flag Scanning
			- $\triangleright$  Xmas Scan
			- $\triangleright$  ACK Flag Probe Scanning
			- > IDLE/IPID Header Scan
				- $\checkmark$  IDLE Scan: Step 1
- $\checkmark$  IDLE Scan: Step 2 and 3
- $\triangleright$  UDP Scanning
- $\triangleright$  ICMP Echo Scanning/List Scan
- Scanning Tool: NetScan Tools Pro
- Scanning Tools
- Scanning Tools for Mobile
- Port Scanning Countermeasures
- o Scanning Beyond IDS
	- IDS Evasion Techniques
	- SYN/FIN Scanning Using IP Fragments
- o Banner Grabbing
	- Banner Grabbing Tools
	- Banner Grabbing Countermeasures
		- $\triangleright$  Disabling or Changing Banner
		- $\triangleright$  Hiding File Extensions from Web Pages
- o Scan for Vulnerability
	- Vulnerability Scanning
	- Vulnerability Scanning Tool
		- $\triangleright$  Nessus
		- GAFI LanGuard
		- $\triangleright$  Qualys FreeScan
	- Network Vulnerability Scanners
	- Vulnerability Scanning Tools for Mobile
- o Draw Network Diagrams
	- Drawing Network Diagrams
	- Network Discovery Tool
		- $\triangleright$  Network Topology Mapper
		- OpManager and NetworkView
	- Network Discovery and Mapping Tools
	- Network Discovery Tools for Mobile
- o Prepare Proxies
- Proxy Servers
- Proxy Chaining
- Proxy Tool
	- $\triangleright$  Proxy Switcher
	- $\triangleright$  Proxy Workbench
	- **► TOR and CyberGhost**
- Proxy Tools
- Proxy Tools for Mobile
- Free Proxy Servers
- Introduction to Anonymizers
	- $\triangleright$  Censorship Circumvention Tool: Tails
	- G-Zapper
	- $\triangleright$  Anonymizers
	- $\triangleright$  Anonymizers for Mobile
- Spoofing IP Address
- IP Spoofing Detection Techniques
	- ▶ Direct TTL Probes
	- $\triangleright$  IP Identification Number
- TCP Flow Control Method
- IP Spoofing Countermeasures
- o Scanning Pen Testing

# **Module 04: Enumeration**

- **Enumeration Concepts** 
	- o What is Enumeration?
	- o Techniques for Enumeration
	- o Services and Ports to Enumerate
- **NetBIOS Enumeration** 
	- o NetBIOS Enumeration Tool
		- SuperScan
		- Hyena
- Winfingerprint
- NetBIOS Enumerator and Nsauditor Network Security Auditor
- o Enumerating User Accounts
- o Enumerating Shared Resources Using Net View
- **SNMP** Enumeration
	- o Working of SNMP
	- o Management Information Base (MIB)
	- o SNMP Enumeration Tool
		- OpUtils
		- Engineer's Toolset
	- o SNMP Enumeration Tools
- **E** LDAP Enumeration
	- o LDAP Enumeration Tool: Softerra LDAP Administrator
	- o LDAP Enumeration Tools
- **NTP Enumeration** 
	- o NTP Enumeration Commands
	- o NTP Enumeration Tools
- **SMTP Enumeration** 
	- o SMTP Enumeration Tool: NetScanTools Pro
	- o Telnet Enumeration
	- o DNS Zone Transfer Enumeration Using NSLookup
- **Enumeration Countermeasures**
- **SMB Enumeration Countermeasures**
- **Enumeration Pen Testing**

#### **Module 05: System Hacking**

- **Information at Hand Before System Hacking Stage**
- **System Hacking: Goals**
- CEH Hacking Methodology (CHM)
- **EXECTE:** CEH System Hacking Steps
	- o CrackingPasswords
- Password Cracking
- Types of Password Attacks
- Non-Electronic Attacks
- Active Online Attack
	- $\triangleright$  Dictionary, Brute Forcing and Rule-based Attack
	- $\triangleright$  Password Guessing
- Default Passwords
- Active Online Attack:
	- $\triangleright$  Trojan/Spyware/Keylogger
	- $\triangleright$  Example of Active Online Attack Using USB Drive
	- $\triangleright$  Hash Injection Attack
- Passive Online Attack
	- $\triangleright$  Wire Sniffing
	- $\triangleright$  Man-in-the-Middle and Replay Attack
- **•** Offline Attack
	- $\triangleright$  Rainbow Attacks
		- $\checkmark$  Tools to Create Rainbow Tables: rtgen and Winrtgen
	- $\triangleright$  Distributed Network Attack
- Elcomsoft Distributed Password Recovery
- Microsoft Authentication
- How Hash Passwords Are Stored in Windows SAM?
	- $\triangleright$  NTLM Authentication Process
	- $\triangleright$  Kerberos Authentication
- Password Salting
- pwdump7 and fgdump
- Password Cracking Tools
	- $\triangleright$  L0phtCrack and Ophcrack
	- $\triangleright$  Cain & Abel and RainbowCrack
- Password Cracking Tools
- Password Cracking Tool for Mobile: FlexiSPY Password Grabber
- How to Defend against Password Cracking
- Implement and Enforce Strong Security Policy
- CEH System Hacking Steps
- o Escalating Privileges
	- Privilege Escalation
	- **•** Privilege Escalation Using DLL Hijacking
	- Privilege Escalation Tool: Active@ Password Changer
	- **•** Privilege Escalation Tools
	- How to Defend Against Privilege Escalation
- o Executing Applications
	- RemoteExec
	- PDQ Deploy
	- DameWare Remote Support
	- Keylogger
		- $\triangleright$  Types of Keystroke Loggers
		- $\triangleright$  Hardware Keyloggers
		- $\triangleright$  Keylogger: All In One Keylogger
		- $\triangleright$  Keyloggers for Windows
		- $\triangleright$  Keylogger for Mac: Amac Keylogger for Mac
		- $\triangleright$  Keyloggers for MAC
	- Spyware
		- $\triangleright$  Spyware: Spytech SpyAgent
		- $\triangleright$  Spyware: Power Spy 2014
		- $\triangleright$  What Does the Spyware Do?
		- $\triangleright$  Spyware
		- USB Spyware: USBSpy
		- $\triangleright$  Audio Spyware: Spy Voice Recorder and Sound Snooper
		- $\triangleright$  Video Spyware: WebCam Recorder
		- $\triangleright$  Cellphone Spyware: Mobile Spy
		- $\triangleright$  Telephone/Cellphone Spyware
		- GPS Spyware: SPYPhone
		- $\triangleright$  GPS Spyware
- How to Defend Against Keyloggers
	- Anti-Keylogger: Zemana AntiLogger
	- $\triangleright$  Anti-Keylogger
- How to Defend Against Spyware
	- $\triangleright$  Anti-Spyware: SUPERAntiSpyware
	- $\triangleright$  Anti-Spyware
- o Hiding Files
	- Rootkits
		- $\triangleright$  Types of Rootkits
		- $\triangleright$  How Rootkit Works
		- Rootkit
			- $\checkmark$  Avatar
			- $\checkmark$  Necurs
			- $\checkmark$  Azazel
			- ZeroAccess
	- Detecting Rootkits
		- $\triangleright$  Steps for Detecting Rootkits
		- $\triangleright$  How to Defend against Rootkits
		- $\triangleright$  Anti-Rootkit: Stinger and UnHackMe
		- $\triangleright$  Anti-Rootkits
	- NTFS Data Stream
		- $\triangleright$  How to Create NTFS Streams
		- $\triangleright$  NTFS Stream Manipulation
		- $\triangleright$  How to Defend against NTFS Streams
		- ▶ NTFS Stream Detector: StreamArmor
		- $\triangleright$  NTFS Stream Detectors
	- What Is Steganography?
		- $\triangleright$  Classification of Steganography
		- $\triangleright$  Types of Steganography based on Cover Medium
			- $\checkmark$  Whitespace Steganography Tool: SNOW
			- $\checkmark$  Image Steganography
- $\checkmark$  Least Significant Bit Insertion
- $\checkmark$  Masking and Filtering
- $\checkmark$  Algorithms and Transformation
- $\checkmark$  Image Steganography: QuickStego
- $\checkmark$  Image Steganography Tools
- $\checkmark$  Document Steganography: wbStego
- $\checkmark$  Document Steganography Tools
- $\checkmark$  Video Steganography
- $\checkmark$  Video Steganography: OmniHide PRO and Masker
- $\checkmark$  Video Steganography Tools
- $\checkmark$  Audio Steganography
- $\checkmark$  Audio Steganography: DeepSound
- $\checkmark$  Audio Steganography Tools
- $\checkmark$  Folder Steganography: Invisible Secrets 4
- $\checkmark$  Folder Steganography Tools
- $\checkmark$  Spam/Email Steganography: Spam Mimic
- $\triangleright$  Steganography Tools for Mobile Phones
- Steganalysis
	- $\triangleright$  Steganalysis Methods/Attacks on Steganography
	- $\triangleright$  Detecting Text and Image Steganography
	- $\triangleright$  Detecting Audio and Video Steganography
	- Steganography Detection Tool: Gargoyle Investigator™ Forensic Pro
	- $\triangleright$  Steganography Detection Tools
- o Covering Tracks
	- Covering Tracks
	- Disabling Auditing: Auditpol
	- Clearing Logs
	- Manually Clearing Event Logs
	- Ways to Clear Online Tracks
	- Covering Tracks Tool: CCleaner
	- Covering Tracks Tool: MRU-Blaster
- Track Covering Tools
- o Penetration Testing
	- Password Cracking
	- Privilege Escalation
	- Executing Applications
	- Hiding Files
	- Covering Tracks

# **Module 06: Malware Threats**

- **Introduction to Malware** 
	- o Different Ways a Malware can Get into a System
	- o Common Techniques Attackers Use to Distribute Malware on the Web
- **Trojan Concepts** 
	- o Financial Loss Due to Trojans
	- o What is a Trojan?
	- o How Hackers Use Trojans
	- o Common Ports used by Trojans
	- o How to Infect Systems Using a Trojan
	- o Wrappers
	- o Dark Horse Trojan Virus Maker
	- o Trojan Horse Construction Kit
	- o Crypters: AIO FUD Crypter, Hidden Sight Crypter, and Galaxy Crypter
	- o Crypters: Criogenic Crypter, Heaven Crypter, and SwayzCryptor
	- o How Attackers Deploy a Trojan
	- o Exploit Kit
		- Exploit Kit: Infinity
		- Exploit Kits: Phoenix Exploit Kit and Blackhole Exploit Kit
		- Exploit Kits: Bleedinglife and Crimepack
	- o Evading Anti-Virus Techniques
- **Types of Trojans** 
	- o Command Shell Trojans
- o Defacement Trojans
- o Defacement Trojans: Restorator
- o Botnet Trojans
	- Tor-based Botnet Trojans: ChewBacca
	- Botnet Trojans: Skynet and CyberGate
- o Proxy Server Trojans
	- Proxy Server Trojan: W3bPrOxy Tr0j4nCr34t0r (Funny Name)
- o FTP Trojans
- o VNC Trojans
	- VNC Trojans: WinVNC and VNC Stealer
- o HTTP/HTTPS Trojans
	- HTTP Trojan: HTTP RAT
- o Shttpd Trojan HTTPS (SSL)
- o ICMP Tunneling
- o Remote Access Trojans
	- Optix Pro and MoSucker
	- BlackHole RAT and SSH R.A.T
	- njRAT and Xtreme RAT
	- SpyGate RAT and Punisher RAT
	- DarkComet RAT, Pandora RAT, and HellSpy RAT
	- ProRat and Theef
	- **•** Hell Raiser
	- Atelier Web Remote Commander
- o Covert Channel Trojan: CCTT
- o E-banking Trojans
	- Working of E-banking Trojans
	- E-banking Trojan
		- $\triangleright$  ZeuS and SpyEye
		- $\triangleright$  Citadel Builder and Ice IX
- o Destructive Trojans: M4sT3r Trojan
- o Notification Trojans
- o Data Hiding Trojans (Encrypted Trojans)
- **Virus and Worms Concepts** 
	- o Introduction to Viruses
	- o Stages of Virus Life
	- o Working of Viruses:
		- Infection Phase
		- Attack Phase
	- o Why Do People Create Computer Viruses
	- o Indications of Virus Attack
	- o Virus Hoaxes and Fake Antiviruses
	- o Ransomware
	- o Types of Viruses
		- System or Boot Sector Viruses
		- File and Multipartite Viruses
		- Macro Viruses
		- Cluster Viruses
		- Stealth/Tunneling Viruses
		- **•** Encryption Viruses
		- Polymorphic Code
		- Metamorphic Viruses
		- File Overwriting or Cavity Viruses
		- Sparse Infector Viruses
		- Companion/Camouflage Viruses
		- Shell Viruses
		- File Extension Viruses
		- Add-on and Intrusive Viruses
		- Transient and Terminate and Stay Resident Viruses
	- o Writing a Simple Virus Program
		- Sam's Virus Generator and JPS Virus Maker
		- Andreinick05's Batch Virus Maker and DeadLine's Virus Maker
		- Sonic Bat Batch File Virus Creator and Poison Virus Maker
- o Computer Worms
	- How Is a Worm Different from a Virus?
	- Computer Worms: Ghost Eye Worm
	- Worm Maker: Internet Worm Maker Thing
- Malware Reverse Engineering
	- o What is Sheep Dip Computer?
	- o Anti-Virus Sensor Systems
	- o Malware Analysis Procedure: Preparing Testbed
	- o Malware Analysis Procedure
	- o Malware Analysis Tool: IDA Pro
	- o Online Malware Testing: VirusTotal
	- o Online Malware Analysis Services
	- o Trojan Analysis: Neverquest
	- o Virus Analysis: Ransom Cryptolocker
	- o Worm Analysis: Darlloz (Internet of Things (IoT) Worm)
- **Malware Detection** 
	- o How to Detect Trojans
		- Scanning for Suspicious Ports
			- Tools: TCPView and CurrPorts
		- Scanning for Suspicious Processes
			- $\triangleright$  Process Monitoring Tool: What's Running
			- $\triangleright$  Process Monitoring Tools
		- Scanning for Suspicious Registry Entries
			- $\triangleright$  Registry Entry Monitoring Tool: RegScanner
			- $\triangleright$  Registry Entry Monitoring Tools
		- Scanning for Suspicious Device Drivers
			- ▶ Device Drivers Monitoring Tool: DriverView
			- $\triangleright$  Device Drivers Monitoring Tools
		- **•** Scanning for Suspicious Windows Services
			- Windows Services Monitoring Tool: Windows Service Manager (SrvMan)
			- Windows Services Monitoring Tools
- Scanning for Suspicious Startup Programs
	- $\triangleright$  Windows 8 Startup Registry Entries
	- $\triangleright$  Startup Programs Monitoring Tool: Security AutoRun
	- $\triangleright$  Startup Programs Monitoring Tools
- Scanning for Suspicious Files and Folders
	- Files and Folder Integrity Checker: FastSum and WinMD5
	- $\triangleright$  Files and Folder Integrity Checker
- Scanning for Suspicious Network Activities
- Detecting Trojans and Worms with Capsa Network Analyzer
- o Virus Detection Methods
- Countermeasures
	- o Trojan Countermeasures
	- o Backdoor Countermeasures
	- o Virus and Worms Countermeasures
- Anti-Malware Software
	- o Anti-Trojan Software
		- TrojanHunter
		- Emsisoft Anti-Malware
	- o Anti-Trojan Software
	- o Companion Antivirus: Immunet
	- o Anti-virus Tools
- **Penetration Testing** 
	- o Pen Testing for Trojans and Backdoors
	- o Penetration Testing for Virus

# **Module 07: Sniffing**

- Sniffing Concepts
	- o Network Sniffing and Threats
	- o How a Sniffer Works
	- o Types of Sniffing
		- Passive Sniffing
- Active Sniffing
- o How an Attacker Hacks the Network Using Sniffers
- o Protocols Vulnerable to Sniffing
- o Sniffing in the Data Link Layer of the OSI Model
- o Hardware Protocol Analyzer
- o Hardware Protocol Analyzers
- o SPAN Port
- o Wiretapping
- o Lawful Interception
- o Wiretapping Case Study: PRISM
- **MAC Attacks** 
	- o MAC Address/CAM Table
	- o How CAM Works
	- o What Happens When CAM Table Is Full?
	- o MAC Flooding
	- o Mac Flooding Switches with macof
	- o Switch Port Stealing
	- o How to Defend against MAC Attacks
- **DHCP Attacks** 
	- o How DHCP Works
	- o DHCP Request/Reply Messages
	- o IPv4 DHCP Packet Format
	- o DHCP Starvation Attack
	- o DHCP Starvation Attack Tools
	- o Rogue DHCP Server Attack
	- o How to Defend Against DHCP Starvation and Rogue Server Attack
- **ARP** Poisoning
	- o What Is Address Resolution Protocol (ARP)?
	- o ARP Spoofing Attack
	- o How Does ARP Spoofing Work
	- o Threats of ARP Poisoning
- o ARP Poisoning Tool
	- Cain & Abel and WinArpAttacker
	- Ufasoft Snif
- o How to Defend Against ARP Poisoning
- o Configuring DHCP Snooping and Dynamic ARP Inspection on Cisco Switches
- o ARP Spoofing Detection: XArp
- Spoofing Attack
	- o MAC Spoofing/Duplicating
	- o MAC Spoofing Technique: Windows
	- o MAC Spoofing Tool: SMAC
	- o IRDP Spoofing
	- o How to Defend Against MAC Spoofing
- **DNS Poisoning** 
	- o DNS Poisoning Techniques
	- o Intranet DNS Spoofing
	- o Internet DNS Spoofing
	- o Proxy Server DNS Poisoning
	- o DNS Cache Poisoning
	- o How to Defend Against DNS Spoofing
- **Sniffing Tools** 
	- o Sniffing Tool: Wireshark
	- o Follow TCP Stream in Wireshark
	- o Display Filters in Wireshark
	- o Additional Wireshark Filters
	- o Sniffing Tool
		- SteelCentral Packet Analyzer
		- Tcpdump/Windump
	- o Packet Sniffing Tool: Capsa Network Analyzer
	- o Network Packet Analyzer
		- OmniPeek Network Analyzer
		- Observer
- Sniff-O-Matic
- o TCP/IP Packet Crafter: Colasoft Packet Builder
- o Network Packet Analyzer: RSA NetWitness Investigator
- o Additional Sniffing Tools
- o Packet Sniffing Tools for Mobile: Wi.cap. Network Sniffer Pro and FaceNiff
- Counter measures
	- o How to Defend Against Sniffing
- **Sniffing Detection Techniques** 
	- o How to Detect Sniffing
	- o Sniffer Detection Technique
		- Ping Method
		- ARP Method
		- DNS Method
	- o Promiscuous Detection Tool
		- PromqryUI
		- Nmap
- **Sniffing Pen Testing**

# **Module 08: Social Engineering**

- **Social Engineering Concepts** 
	- o What is Social Engineering?
	- o Behaviors Vulnerable to Attacks
	- o Factors that Make Companies Vulnerable to Attacks
	- o Why Is Social Engineering Effective?
	- o Warning Signs of an Attack
	- o Phases in a Social Engineering Attack
- **Social Engineering Techniques** 
	- o Types of Social Engineering
		- Human-based Social Engineering
		- Impersonation
			- $\triangleright$  Impersonation Scenario
- $\checkmark$  Over-Helpfulness of Help Desk
- $\checkmark$  Third-party Authorization
- $\checkmark$  Tech Support
- $\checkmark$  Internal Employee/Client/Vendor
- $\checkmark$  Repairman
- $\checkmark$  Trusted Authority Figure
- Eavesdropping and Shoulder Surfing
- **•** Dumpster Diving
- Reverse Social Engineering, Piggybacking, and Tailgating
- o Watch these Movies
- o Watch this Movie
- o Computer-based Social Engineering
	- Phishing
	- Spear Phishing
- o Mobile-based Social Engineering
	- Publishing Malicious Apps
	- Repackaging Legitimate Apps
	- Fake Security Applications
	- Using SMS
- o Insider Attack
- o Disgruntled Employee
- o Preventing Insider Threats
- o Common Social Engineering Targets and Defense Strategies
- **Impersonation on Social Networking Sites** 
	- o Social Engineering Through Impersonation on Social Networking Sites
	- o Social Engineering on Facebook
	- o Social Engineering on LinkedIn and Twitter
	- o Risks of Social Networking to Corporate Networks
- **I** Identity Theft
	- o Identity Theft Statistics
	- o Identify Theft
- o How to Steal an Identity
	- STEP 1
	- $\bullet$  STEP 2
	- Comparison
	- STEP 3
- o Real Steven Gets Huge Credit Card Statement
- o Identity Theft Serious Problem
- **Social Engineering Countermeasures** 
	- o How to Detect Phishing Emails
	- o Anti-Phishing Toolbar
		- Netcraft
		- PhishTank
	- o Identity Theft Countermeasures
- **Penetration Testing** 
	- o Social Engineering Pen Testing
		- Using Emails
		- Using Phone
		- In Person
		- Social Engineering Toolkit (SET)

# **Module 09: Denial-of-Service**

- DoS/DDoS Concepts
	- o DDoS Attack Trends
	- o What is a Denial of Service Attack?
	- o What Are Distributed Denial of Service Attacks?
	- o How Distributed Denial of Service Attacks Work
- **DoS/DDoS Attack Techniques** 
	- o Basic Categories of DoS/DDoS Attack Vectors
	- o DoS/DDoS Attack Techniques
		- Bandwidth Attacks
		- **•** Service Request Floods
- SYN Attack
- SYN Flooding
- ICMP Flood Attack
- Peer-to-Peer Attacks
- Permanent Denial-of-Service Attack
- Application Level Flood Attacks
- Distributed Reflection Denial of Service (DRDoS)
- **Botnets** 
	- o Organized Cyber Crime: Organizational Chart
	- o Botnet
	- o A Typical Botnet Setup
	- o Botnet Ecosystem
	- o Scanning Methods for Finding Vulnerable Machines
	- o How Malicious Code Propagates?
	- o Botnet Trojan
		- Blackshades NET
		- Cythosia Botnet and Andromeda Bot
		- PlugBot
- DDoS Case Study
	- o DDoS Attack
	- o Hackers Advertise Links to Download Botnet
- DoS/DDoS Attack Tools
	- o Pandora DDoS Bot Toolkit
	- o Dereil and HOIC
	- o DoS HTTP and BanglaDos
	- o DoS and DDoS Attack Tools
	- o DoS and DDoS Attack Tool for Mobile
		- AnDOSid
		- Low Orbit Ion Cannon (LOIC)
- Counter-measures
	- o Detection Techniques
- o Activity Profiling
- o Wavelet Analysis
- o Sequential Change-Point Detection
- o DoS/DDoS Countermeasure Strategies
- o DDoS Attack Countermeasures
	- Protect Secondary Victims
	- Detect and Neutralize Handlers
	- Detect Potential Attacks
	- Deflect Attacks
	- Mitigate Attacks
- o Post-Attack Forensics
- o Techniques to Defend against Botnets
- o DoS/DDoS Countermeasures
- o DoS/DDoS Protection at ISP Level
- o Enabling TCP Intercept on Cisco IOS Software
- o Advanced DDoS Protection Appliances
- **DoS/DDoS Protection Tools** 
	- o DoS/DDoS Protection Tool: FortGuard Anti-DDoS Firewall 2014
	- o DoS/DDoS Protection Tools
- **DoS/DDoS Attack Penetration Testing**

#### **Module 10: Session Hijacking**

- **Session Hijacking Concepts** 
	- o What is Session Hijacking?
	- o Why Session Hijacking is Successful?
	- o Session Hijacking Process
	- o Packet Analysis of a Local Session Hijack
	- o Types of Session Hijacking
	- o Session Hijacking in OSI Model
	- o Spoofing vs. Hijacking
- **EXTED Application Level Session Hijacking**
- o Compromising Session IDs using Sniffing
- o Compromising Session IDs by Predicting Session Token
- o How to Predict a Session Token
- o Compromising Session IDs Using Man-in-the-Middle Attack
- o Compromising Session IDs Using Man-in-the-Browser Attack
- o Steps to Perform Man-in-the-Browser Attack
- o Compromising Session IDs Using Client-side Attacks
- o Compromising Session IDs Using Client-side Attacks: Cross-site Script Attack
- o Compromising Session IDs Using Client-side Attacks: Cross-site Request Forgery Attack
- o Compromising Session IDs Using Session Replay Attack
- o Compromising Session IDs Using Session Fixation
- o Session Fixation Attack
- o Session Hijacking Using Proxy Servers
- **Network-level Session Hijacking** 
	- o The 3-Way Handshake
	- o TCP/IP Hijacking
	- o TCP/IP Hijacking Process
	- o IP Spoofing: Source Routed Packets
	- o RST Hijacking
	- o Blind Hijacking
	- o MiTM Attack Using Forged ICMP and ARP Spoofing
	- o UDP Hijacking
- Session Hijacking Tools
	- o Session Hijacking Tool
		- Zaproxy
		- Burp Suite and Hijack
	- o Session Hijacking Tools
	- o Session Hijacking Tools for Mobile: DroidSheep and DroidSniff
- **Counter-measures** 
	- o Session Hijacking Detection Methods
- o Protecting against Session Hijacking
- o Methods to Prevent Session Hijacking
	- To be Followed by Web Developers
	- To be Followed by Web Users
- o Approaches Vulnerable to Session Hijacking and their Preventative Solutions
- o IPSec
- o Modes of IPsec
- o IPsec Architecture
- o IPsec Authentication and Confidentiality
- o Components of IPsec
- **Session Hijacking Pen Testing**

#### **Module 11: Hacking Webservers**

- **Webserver Concepts** 
	- o Web Server Security Issue
	- o Why Web Servers Are Compromised
	- o Impact of Webserver Attacks
	- o Open Source Webserver Architecture
	- o IIS Webserver Architecture
- Webserver Attacks
	- o DoS/DDoS Attacks
	- o DNS Server Hijacking
	- o DNS Amplification Attack
	- o Directory Traversal Attacks
	- o Man-in-the-Middle/Sniffing Attack
	- o Phishing Attacks
	- o Website Defacement
	- o Webserver Misconfiguration
		- Webserver Misconfiguration Example
	- o HTTP Response Splitting Attack
	- o Web Cache Poisoning Attack
- o SSH Bruteforce Attack
- o Webserver Password Cracking
	- Webserver Password Cracking Techniques
- o Web Application Attacks
- Attack Methodology
	- o Webserver Attack Methodology
		- Information Gathering
		- Information Gathering from Robots.txt File
		- Webserver Footprinting
	- o Webserver Footprinting Tools
	- o Enumerating Webserver Information Using Nmap
	- o Webserver Attack Methodology
		- Mirroring a Website
		- Vulnerability Scanning
		- Session Hijacking
		- Hacking Web Passwords
- Webserver Attack Tools
	- o Metasploit
		- Metasploit Architecture
		- Metasploit Exploit Module
		- Metasploit Payload Module
		- Metasploit Auxiliary Module
		- Metasploit NOPS Module
	- o Webserver Attack Tools: Wfetch
	- o Web Password Cracking Tool: THC-Hydra and Brutus
- Counter-measures
	- o Place Web Servers in Separate Secure Server Security Segment on Network
	- o Countermeasures
		- Patches and Updates
		- Protocols
		- Accounts
- Files and Directories
- o Detecting Web Server Hacking Attempts
- o How to Defend Against Web Server Attacks
- o How to Defend against HTTP Response Splitting and Web Cache Poisoning
- o How to Defend against DNS Hijacking
- Patch Management
	- o Patches and Hotfixes
	- o What Is Patch Management?
	- o Identifying Appropriate Sources for Updates and Patches
	- o Installation of a Patch
	- o Implementation and Verification of a Security Patch or Upgrade
	- o Patch Management Tool: Microsoft Baseline Security Analyzer (MBSA)
	- o Patch Management Tools
- **Webserver Security Tools** 
	- o Web Application Security Scanner: Syhunt Dynamic and N-Stalker Web Application Security Scanner
	- o Web Server Security Scanner: Wikto and Acunetix Web Vulnerability Scanner
	- o Web Server Malware Infection Monitoring Tool
		- HackAlert
		- QualysGuard Malware Detection
	- o Webserver Security Tools
- **Webserver Pen Testing** 
	- o Web Server Pen Testing Tool
		- CORE Impact<sup>®</sup> Pro
		- **•** Immunity CANVAS
		- Arachni

# **Module 12: Hacking Web Applications**

- Web App Concepts
	- o Introduction to Web Applications
	- o How Web Applications Work?
- o Web Application Architecture
- o Web 2.0 Applications
- o Vulnerability Stack
- **Web App Threats** 
	- o Unvalidated Input
	- o Parameter/Form Tampering
	- o Directory Traversal
	- o Security Misconfiguration
	- o Injection Flaws
	- o SQL Injection Attacks
	- o Command Injection Attacks
		- Command Injection Example
	- o File Injection Attack
	- o What is LDAP Injection?
		- How LDAP Injection Works?
	- o Hidden Field Manipulation Attack
	- o Cross-Site Scripting (XSS) Attacks
		- How XSS Attacks Work
		- Cross-Site Scripting Attack Scenario: Attack via Email
		- XSS Example: Attack via Email
		- XSS Example: Stealing Users' Cookies
		- XSS Example: Sending an Unauthorized Request
		- XSS Attack in Blog Posting
		- XSS Attack in Comment Field
		- Websites Vulnerable to XSS Attack
	- o Cross-Site Request Forgery (CSRF) Attack
		- How CSRF Attacks Work?
	- o Web Application Denial-of-Service (DoS) Attack
	- o Denial of Service (DoS) Examples
	- o Buffer Overflow Attacks
	- o Cookie/Session Poisoning
- How Cookie Poisoning Works?
- o Session Fixation Attack
- o CAPTCHA Attacks
- o Insufficient Transport Layer Protection
- o Improper Error Handling
- o Insecure Cryptographic Storage
- o Broken Authentication and Session Management
- o Unvalidated Redirects and Forwards
- o Web Services Architecture
- o Web Services Attack
- o Web Services Footprinting Attack
- o Web Services XML Poisoning
- Web App Hacking Methodology
	- o Footprint Web Infrastructure
		- Server Discovery
		- Service Discovery
		- Server Identification/Banner Grabbing
			- $\triangleright$  Detecting Web App Firewalls and Proxies on Target Site
		- Hidden Content Discovery
		- Web Spidering Using Burp Suite
		- Web Crawling Using Mozenda Web Agent Builder
	- o Attack Web Servers
		- Hacking Web Servers
		- Web Server Hacking Tool: WebInspect
	- o Analyze Web Applications
		- Identify Entry Points for User Input
		- Identify Server-Side Technologies
		- Identify Server-Side Functionality
		- Map the Attack Surface
	- o Attack Authentication Mechanism
		- Username Enumeration
- Password Attacks
	- $\triangleright$  Password Functionality Exploits
	- $\triangleright$  Password Guessing
	- $\triangleright$  Brute-forcing
- Session Attacks: Session ID Prediction/ Brute-forcing
- Cookie Exploitation: Cookie Poisoning
- o Authorization Attack Schemes
	- Authorization Attack
	- HTTP Request Tampering
	- Authorization Attack: Cookie Parameter Tampering
- o Attack Session Management Mechanism
	- Session Management Attack
	- Attacking Session Token Generation Mechanism
	- Attacking Session Tokens Handling Mechanism: Session Token Sniffing
- o Perform Injection Attacks
	- Injection Attacks/Input Validation Attacks
- o Attack Data Connectivity
	- Connection String Injection
	- Connection String Parameter Pollution (CSPP) Attacks
	- Connection Pool DoS
- o Attack Web App Client
- o Attack Web Services
	- Web Services Probing Attacks
	- Web Service Attacks
		- $\triangleright$  SOAP Injection
		- $\triangleright$  XML Injection
	- Web Services Parsing Attacks
	- Web Service Attack Tool: soapUI and XMLSpy
- Web Application Hacking Tools
	- o Web Application Hacking Tools
		- **•** Burp Suite Professional
- CookieDigger
- WebScarab
- o Web Application Hacking Tools
- Countermeasures
	- o Encoding Schemes
	- o How to Defend Against SQL Injection Attacks?
	- o How to Defend Against Command Injection Flaws?
	- o How to Defend Against XSS Attacks?
	- o How to Defend Against DoS Attack?
	- o How to Defend Against Web Services Attack?
	- o Guidelines for Secure CAPTCHA Implementation
	- o Web Application Countermeasures
	- o How to Defend Against Web Application Attacks?
- **Security Tools** 
	- o Web Application Security Tool
		- Acunetix Web Vulnerability Scanner
		- Watcher Web Security Tool
		- Netsparker
		- N-Stalker Web Application Security Scanner
		- VampireScan
	- o Web Application Security Tools
	- o Web Application Firewall
		- dotDefender
		- ServerDefender VP
	- o Web Application Firewall
- Web App Pen Testing
	- o Web Application Pen Testing
		- Information Gathering
		- Configuration Management Testing
		- Authentication Testing
		- Session Management Testing
- Authorization Testing
- Data Validation Testing
- Denial of Service Testing
- Web Services Testing
- AJAX Testing
- o Web Application Pen Testing Framework
	- Kali Linux
	- Metasploit
	- **•** Browser Exploitation Framework (BeEF)
	- PowerSploit

# **Module 13: SQL Injection**

- SQL Injection Concepts
	- o What is SQL Injection?
	- o Why Bother about SQL Injection?
	- o How Web Applications Work?
	- o SQL Injection and Server-side Technologies
	- o Understanding HTTP Post Request
	- o Example: Normal SQL Query
	- o Understanding an SQL Injection Query
		- Code Analysis
	- o Example of a Web App Vulnerable to SQL Injection
		- BadProductList.aspx
		- Attack Analysis
	- o Example of SQL Injection
		- Updating Table
		- Adding New Records
		- Identifying the Table Name
		- Deleting a Table
- Types of SQL Injection
	- o Error Based SQL Injection
- o Union SQL Injection
- o Blind SQL Injection
- o No Error Messages Returned
- o Blind SQL Injection: WAITFOR DELAY (YES or NO Response)
- o Boolean Exploitation Technique
- SQL Injection Methodology
	- o Information Gathering and SQL Injection Vulnerability Detection
		- Information Gathering
		- Identifying Data Entry Paths
		- Extracting Information through Error Messages
		- Testing for SQL Injection
		- Additional Methods to Detect SQL Injection
		- SQL Injection Black Box Pen Testing
		- Source Code Review to Detect SQL Injection Vulnerabilities
	- o Launch SQL Injection Attacks
		- Perform Union SQL Injection
		- Perform Error Based SQL Injection
		- Perform Error Based SQL Injection: Using Stored Procedure Injection
		- Bypass Website Logins Using SQL Injection
		- Perform Blind SQL Injection Exploitation (MySQL)
		- Blind SQL Injection
			- $\triangleright$  Extract Database User
			- $\triangleright$  Extract Database Name
			- $\triangleright$  Extract Column Name
			- $\triangleright$  Extract Data from ROWS
		- Perform Double Blind SQL Injection Classical Exploitation (MySQL)
			- $\triangleright$  Perform Blind SQL Injection Using Out of Band Exploitation Technique
		- Exploiting Second-Order SQL Injection
	- o Advanced SQL Injection
		- Database, Table, and Column Enumeration
		- Advanced Enumeration
- Features of Different DBMSs
- Creating Database Accounts
- Password Grabbing
- Grabbing SQL Server Hashes
- Extracting SQL Hashes (In a Single Statement)
- Transfer Database to Attacker's Machine
- Interacting with the Operating System
- Interacting with the File System
- Network Reconnaissance Using SQL Injection
- Network Reconnaissance Full Query
- **SQL Injection Tools** 
	- o BSQLHacker
	- o Marathon Tool
	- o SQL Power Injector
	- o Havij
	- o SQL Injection Tools
	- o SQL Injection Tool for Mobile
		- DroidSQLi
		- sqlmapchik
- Evasion Techniques
	- o Evading IDS
	- o Types of Signature Evasion Techniques
	- o Evasion Technique
		- Sophisticated Matches
		- Hex Encoding
		- Manipulating White Spaces
		- In-line Comment
		- Char Encoding
		- String Concatenation
		- Obfuscated Codes
- Counter-measures
- o How to Defend Against SQL Injection Attacks?
- o How to Defend Against SQL Injection Attacks: Use Type-Safe SQL Parameters
- o How to Defend Against SQL Injection Attacks
- o SQL Injection Detection Tool
	- dotDefender
	- IBM Security AppScan
	- WebCruiser
- o Snort Rule to Detect SQL Injection Attacks
- o SQL Injection Detection Tools

#### **Module 14: Hacking Wireless Networks**

- **Wireless Concepts** 
	- o Wireless Terminologies
	- o Wireless Networks
	- o Wi-Fi Networks at Home and Public Places
	- o Wireless Technology Statistics
	- o Types of Wireless Networks
	- o Wireless Standards
	- o Service Set Identifier (SSID)
	- o Wi-Fi Authentication Modes
	- o Wi-Fi Authentication Process Using a Centralized Authentication Server
	- o Wi-Fi Chalking
		- Wi-Fi Chalking Symbols
	- o Types of Wireless Antenna
		- Parabolic Grid Antenna
- **Wireless Encryption** 
	- o Types of Wireless Encryption
		- WEP Encryption
			- $\triangleright$  How WEP Works?
		- What is WPA?
			- $\triangleright$  How WPA Works?
- $\triangleright$  Temporal Keys
- What is WPA2?
	- $\triangleright$  How WPA2 Works?
- o WEP vs. WPA vs. WPA2
- o WEP Issues
- o Weak Initialization Vectors (IV)
- o How to Break WEP Encryption?
- o How to Break WPA Encryption?
- o How to Defend Against WPA Cracking?
- **Wireless Threats** 
	- o Access Control Attacks
	- o Integrity Attacks
	- o Confidentiality Attacks
	- o Availability Attacks
	- o Authentication Attacks
	- o Rogue Access Point Attack
	- o Client Mis-association
	- o Misconfigured Access Point Attack
	- o Unauthorized Association
	- o Ad Hoc Connection Attack
	- o HoneySpot Access Point Attack
	- o AP MAC Spoofing
	- o Denial-of-Service Attack
	- o Jamming Signal Attack
	- o Wi-Fi Jamming Devices
- **Wireless Hacking Methodology** 
	- o Wi-Fi Discovery
		- Footprint the Wireless Network
		- Find Wi-Fi Networks to Attack
		- Wi-Fi Discovery Tool
			- $\triangleright$  inSSIDer and NetSurveyor
- $\triangleright$  Vistumbler and NetStumbler
- Wi-Fi Discovery Tools
- Mobile-based Wi-Fi Discovery Tool
- o GPS Mapping
	- GPS Mapping Tool
		- $\triangleright$  WIGLE
		- $\triangleright$  Skyhook
	- Wi-Fi Hotspot Finder
		- $\triangleright$  Wi-Fi Finder
		- WeFi
	- How to Discover Wi-Fi Network Using Wardriving?
- o Wireless Traffic Analysis
	- Wireless Cards and Chipsets
	- Wi-Fi USB Dongle: AirPcap
	- Wi-Fi Packet Sniffer
		- $\triangleright$  Wireshark with AirPcap
		- $\triangleright$  SteelCentral Packet Analyzer
		- OmniPeek Network Analyzer
		- CommView for Wi-Fi
	- What is Spectrum Analysis?
	- Wi-Fi Packet Sniffers
- o Launch Wireless Attacks
	- Aircrack-ng Suite
	- How to Reveal Hidden SSIDs
		- $\triangleright$  Fragmentation Attack
	- How to Launch MAC Spoofing Attack?
		- $\triangleright$  Denial of Service: Deauthentication and Disassociation Attacks
		- $\triangleright$  Man-in-the-Middle Attack
		- > MITM Attack Using Aircrack-ng
		- $\triangleright$  Wireless ARP Poisoning Attack
		- $\triangleright$  Rogue Access Point
- $\triangleright$  Fvil Twin
	- $\checkmark$  How to Set Up a Fake Hotspot (Evil Twin)?
- o Crack Wi-Fi Encryption
	- How to Crack WEP Using Aircrack
	- How to Crack WPA-PSK Using Aircrack
	- WPA Cracking Tool: KisMAC
	- WEP Cracking Using Cain & Abel
	- WPA Brute Forcing Using Cain & Abel
	- WPA Cracking Tool: Elcomsoft Wireless Security Auditor
	- WEP/WPA Cracking Tools
	- WEP/WPA Cracking Tool for Mobile: Penetrate Pro
- **Wireless Hacking Tools** 
	- o Wi-Fi Sniffer: Kismet
	- o Wardriving Tools
	- o RF Monitoring Tools
	- o Wi-Fi Traffic Analyzer Tools
	- o Wi-Fi Raw Packet Capturing and Spectrum Analyzing Tools
	- o Wireless Hacking Tools for Mobile: HackWifi and Backtrack Simulator
- **Bluetooth Hacking** 
	- o Bluetooth Stack
	- o Bluetooth Threats
	- o How to BlueJack a Victim?
	- o Bluetooth Hacking Tool
		- Super Bluetooth Hack
		- PhoneSnoop
		- BlueScanner
	- o Bluetooth Hacking Tools
- Counter-measures
	- o How to Defend Against Bluetooth Hacking?
	- o How to Detect and Block Rogue AP?
	- o Wireless Security Layers
- o How to Defend Against Wireless Attacks?
- **Wireless Security Tools** 
	- o Wireless Intrusion Prevention Systems
	- o Wireless IPS Deployment
	- o Wi-Fi Security Auditing Tool
		- AirMagnet WiFi Analyzer
		- Motorola's AirDefense Services Platform (ADSP)
		- Adaptive Wireless IPS
		- Aruba RFProtect
	- o Wi-Fi Intrusion Prevention System
	- o Wi-Fi Predictive Planning Tools
	- o Wi-Fi Vulnerability Scanning Tools
	- o Bluetooth Security Tool: Bluetooth Firewall
	- o Wi-Fi Security Tools for Mobile: Wifi Protector, WiFiGuard, and Wifi Inspector
- **Wi-Fi Pen Testing** 
	- o Wireless Penetration Testing
	- o Wireless Penetration Testing Framework
	- o Wi-Fi Pen Testing Framework
	- o Pen Testing LEAP Encrypted WLAN
	- o Pen Testing WPA/WPA2 Encrypted WLAN
	- o Pen Testing WEP Encrypted WLAN
	- o Pen Testing Unencrypted WLAN

#### **Module 15: Hacking Mobile Platforms**

- **Mobile Platform Attack Vectors** 
	- o Vulnerable Areas in Mobile Business Environment
	- o OWASP Mobile Top 10 Risks
	- o Anatomy of a Mobile Attack
	- o How a Hacker can Profit from Mobile when Successfully Compromised
	- o Mobile Attack Vectors
	- o Mobile Platform Vulnerabilities and Risks
- o Security Issues Arising from App Stores
- o App Sandboxing Issues
- o Mobile Spam
- o SMS Phishing Attack (SMiShing) (Targeted Attack Scan)
	- Why SMS Phishing is Effective?
	- SMS Phishing Attack Examples
- o Pairing Mobile Devices on Open Bluetooth and Wi-Fi Connections
- Hacking Android OS
	- o Android OS
	- o Android OS Architecture
	- o Android Device Administration API
	- o Android Vulnerabilities
	- o Android Rooting
		- Rooting Android Phones using SuperOneClick
		- Rooting Android Phones Using Superboot
		- Android Rooting Tools
	- o Hacking Networks Using Network Spoofer
	- o Session Hijacking Using DroidSheep
	- o Android-based Sniffer
		- FaceNiff
		- Packet Sniffer, tPacketCapture, and Android PCAP
	- o Android Trojan
		- ZitMo (ZeuS-in-the-Mobile)
		- FakeToken and TRAMP.A
		- Fakedefender and Obad
		- FakeInst and OpFake
		- AndroRAT and Dendroid
	- o Securing Android Devices
	- o Google Apps Device Policy
	- o Remote Wipe Service: Remote Wipe
	- o Android Security Tool
- DroidSheep Guard
- TrustGo Mobile Security and Sophos Mobile Security
- 360 Security, AVL, and Avira Antivirus Security
- o Android Vulnerability Scanner: X-Ray
- o Android Device Tracking Tools
- Hacking iOS
	- o Apple iOS
	- o Jailbreaking iOS
		- Types of Jailbreaking
		- Jailbreaking Techniques
		- App Platform for Jailbroaken Devices: Cydia
		- Jailbreaking Tool: Pangu
		- Untethered Jailbreaking of iOS 7.1.1/7.1.2 Using Pangu for Mac
		- Jailbreaking Tools
			- $\triangleright$  Redsn0w and Absinthe
			- $\triangleright$  evasi0n7 and GeekSn0w
			- $\triangleright$  Sn0wbreeze and PwnageTool
			- $\triangleright$  LimeRa1n and Blackra1n
	- o Guidelines for Securing iOS Devices
	- o iOS Device Tracking Tools
- Hacking Windows Phone OS
	- o Windows Phone 8 Architecture
	- o Secure Boot Process
	- o Guidelines for Securing Windows OS Devices
	- o Windows OS Device Tracking Tool: FollowMee GPS Tracker
- Hacking BlackBerry
	- o BlackBerry Operating System
	- o BlackBerry Enterprise Solution Architecture
	- o Blackberry Attack Vectors
		- Malicious Code Signing
		- JAD File Exploits and Memory/ Processes Manipulations
- Short Message Service (SMS) Exploits
- Email Exploits
- PIM Data Attacks and TCP/IP Connections Vulnerabilities
- o Guidelines for Securing BlackBerry Devices
- o BlackBerry Device Tracking Tools: MobileTracker and Position Logic Blackberry Tracker
- o Mobile Spyware: mSpy and StealthGenie
- o Mobile Spyware
- Mobile Device Management (MDM)
	- o MDM Solution: MaaS360 Mobile Device Management (MDM)
	- o MDM Solutions
	- o Bring Your Own Device (BYOD)
		- BYOD Risks
		- BYOD Policy Implementation
		- BYOD Security Guidelines for Administrator
		- BYOD Security Guidelines for Employee
- Mobile Security Guidelines and Tools
	- o General Guidelines for Mobile Platform Security
	- o Mobile Device Security Guidelines for Administrator
	- o SMS Phishing Countermeasures
	- o Mobile Protection Tool
		- BullGuard Mobile Security
		- Lookout
		- WISeID
		- zIPS
	- o Mobile Protection Tools
	- o Mobile Anti-Spyware
- Mobile Pen Testing
	- o Android Phone Pen Testing
	- o iPhone Pen Testing
	- o Windows Phone Pen Testing
- o BlackBerry Pen Testing
- o Mobile Pen Testing Toolkit
	- zANTI
	- dSploit
	- Hackode (The Hacker's Toolbox)

# **Module 16: Evading IDS, Firewalls, and Honeypots**

- **IDS, Firewall and Honeypot Concepts** 
	- o Intrusion Detection Systems (IDS) and their Placement
		- How IDS Works?
		- Ways to Detect an Intrusion
		- General Indications of Intrusions
		- General Indications of System Intrusions
		- Types of Intrusion Detection Systems
		- System Integrity Verifiers (SIV)
	- o Firewall
		- **•** Firewall Architecture
		- DeMilitarized Zone (DMZ)
		- Types of Firewall
			- $\triangleright$  Packet Filtering Firewall
			- $\triangleright$  Circuit-Level Gateway Firewall
			- $\triangleright$  Application-Level Firewall
			- $\triangleright$  Stateful Multilayer Inspection Firewall
	- o Honeypot
		- Types of Honeypots
- **IDS, Firewall and Honeypot System** 
	- o Intrusion Detection Tool: Snort
	- o Snort Rules
		- Rule Actions and IP Protocols
		- The Direction Operator and IP Addresses
		- Port Numbers
- o Intrusion Detection Systems: Tipping Point
- o Intrusion Detection Tools
- o Intrusion Detection Tools for Mobile
- o Firewall
	- ZoneAlarm PRO Firewall 2015
	- Comodo Firewall
- o Firewalls
- o Firewalls for Mobile: Android Firewall and Firewall iP
- o Firewalls for Mobile
- o Honeypot Tool: KFSensor and SPECTER
- o Honeypot Tools
- o Honeypot Tool for Mobile: HosTaGe
- **Evading IDS** 
	- o Insertion Attack
	- o Evasion
	- o Denial-of-Service Attack (DoS)
	- o Obfuscating
	- o False Positive Generation
	- o Session Splicing
	- o Unicode Evasion Technique
	- o Fragmentation Attack
		- Overlapping Fragments
	- o Time-To-Live Attacks
	- o Invalid RST Packets
	- o Urgency Flag
	- o Polymorphic Shellcode
	- o ASCII Shellcode
	- o Application-Layer Attacks
	- o Desynchronization Pre Connection SYN
	- o Desynchronization Post Connection SYN
	- o Other Types of Evasion
- **Exading Firewalls** 
	- o Firewall Identification
		- Port Scanning
		- **•** Firewalking
		- Banner Grabbing
	- o IP Address Spoofing
	- o Source Routing
	- o Tiny Fragments
	- o Bypass Blocked Sites Using IP Address in Place of URL
	- o Bypass Blocked Sites Using Anonymous Website Surfing Sites
	- o Bypass a Firewall Using Proxy Server
	- o Bypassing Firewall through ICMP Tunneling Method
	- o Bypassing Firewall through ACK Tunneling Method
	- o Bypassing Firewall through HTTP Tunneling Method
	- o Why do I Need HTTP Tunneling
	- o HTTP Tunneling Tools
		- HTTPort and HTTHost
		- **•** Super Network Tunnel
		- HTTP-Tunnel
	- o Bypassing Firewall through SSH Tunneling Method
	- o SSH Tunneling Tool: Bitvise
	- o Bypassing Firewall through External Systems
	- o Bypassing Firewall through MITM Attack
	- o Bypassing Firewall through Content
- IDS/Firewall Evading Tools
	- o IDS/Firewall Evasion Tool
		- Traffic IQ Professional
		- tcp-over-dns
	- o IDS/Firewall Evasion Tools
	- o Packet Fragment Generator: Colasoft Packet Builder
	- o Packet Fragment Generators
- **•** Detecting Honeypots
	- o Detecting Honeypots
	- o Honeypot Detecting Tool: Send-Safe Honeypot Hunter
- **IDS/Firewall Evasion Counter-measures** 
	- o Countermeasures
- **Penetration Testing** 
	- o Firewall/IDS Penetration Testing
	- o Firewall Penetration Testing
	- o IDS Penetration Testing

# **Module 17: Cloud Computing**

- **Introduction to Cloud Computing** 
	- o Types of Cloud Computing Services
	- o Separation of Responsibilities in Cloud
	- o Cloud Deployment Models
	- o NIST Cloud Computing Reference Architecture
	- o Cloud Computing Benefits
	- o Understanding Virtualization
	- o Benefits of Virtualization in Cloud
- **Cloud Computing Threats**
- **Cloud Computing Attacks** 
	- o Service Hijacking using Social Engineering Attacks
	- o Service Hijacking using Network Sniffing
	- o Session Hijacking using XSS Attack
	- o Session Hijacking using Session Riding
	- o Domain Name System (DNS) Attacks
	- o Side Channel Attacks or Cross-guest VM Breaches
		- Side Channel Attack Countermeasures
	- o SQL Injection Attacks
	- o Cryptanalysis Attacks
		- Cryptanalysis Attack Countermeasures
- o Wrapping Attack
- o Denial-of-Service (DoS) and Distributed Denial-of-Service (DDoS) Attacks
- **Cloud Security** 
	- o Cloud Security Control Layers
	- o Cloud Security is the Responsibility of both Cloud Provider and Consumer
	- o Cloud Computing Security Considerations
	- o Placement of Security Controls in the Cloud
	- o Best Practices for Securing Cloud
	- o NIST Recommendations for Cloud Security
	- o Organization/Provider Cloud Security Compliance Checklist
- **Cloud Security Tools** 
	- o Core CloudInspect
	- o CloudPassage Halo
	- o Cloud Security Tools
- **Cloud Penetration Testing** 
	- o What is Cloud Pen Testing?
	- o Key Considerations for Pen Testing in the Cloud
	- o Scope of Cloud Pen Testing
	- o Cloud Penetration Testing
	- o Recommendations for Cloud Testing

# **Module 18: Cryptography**

- **Market Survey 2014: The Year of Encryption**
- **Case Study: Heartbleed**
- Case Study: Poodlebleed
- **EXPLO** Cryptography Concepts
	- o Cryptography
	- o Types of Cryptography
	- o Government Access to Keys (GAK)
- **Encryption Algorithms** 
	- o Ciphers
- o Data Encryption Standard (DES)
- o Advanced Encryption Standard (AES)
- o RC4, RC5, RC6 Algorithms
- o The DSA and Related Signature Schemes
- o RSA (Rivest Shamir Adleman)
	- The RSA Signature Scheme
	- Example of RSA Algorithm
- o Message Digest (One-way Hash) Functions
	- Message Digest Function: MD5
- o Secure Hashing Algorithm (SHA)
- o What is SSH (Secure Shell)?
- Cryptography Tools
	- o MD5 Hash Calculators: HashCalc, MD5 Calculator and HashMyFiles
	- o Hash Calculators for Mobile: MD5 Hash Calculator, Hash Droid, and Hash Calculator
	- o Cryptography Tool
		- Advanced Encryption Package 2014
		- BCTextEncoder
	- o Cryptography Tools
	- o Cryptography Tools for Mobile: Secret Space Encryptor, CryptoSymm, and Cipher Sender
- **Public Key Infrastructure(PKI)** 
	- o Certification Authorities
	- o Signed Certificate (CA) Vs. Self Signed Certificate
- **Email Encryption** 
	- o Digital Signature
	- o SSL (Secure Sockets Layer)
	- o Transport Layer Security (TLS)
	- o Cryptography Toolkit
		- OpenSSL
		- Keyczar
	- o Pretty Good Privacy (PGP)
- **Disk Encryption** 
	- o Disk Encryption Tools: Symantec Drive Encryption and GiliSoft Full Disk Encryption
	- o Disk Encryption Tools
- **Cryptography Attacks** 
	- o Code Breaking Methodologies
	- o Brute-Force Attack
	- o Meet-in-the-Middle Attack on Digital Signature Schemes
	- o Side Channel Attack
		- Side Channel Attack Scenario
- **Cryptanalysis Tools** 
	- o Cryptanalysis Tool: CrypTool
	- o Cryptanalysis Tools
	- o Online MD5 Decryption Tool